# $\sim$ IRIBINI FIAVRIDI **System- und Messelectronic GmbH**

# **Softwarepaket zur grafischen Fehlerortdarstellung im Incircuit- und Funktionstest und Gerberdaten-Aufbearbeitungssoftware und zur Adaptererstellung**

**ATSGERB II** ist eine Software zur Bearbeitung der Gerberdaten. Gerberformat ist weltweit das meist genutzte Datenformat zur Herstellung von Bareboards/ Leiterplatten. Die Gerberdaten sind Grafikbefehle über XY-Koordinaten und Vektoren und dienen zur Steuerung eines Fotoplotters. ATSGERB II nutzt u.a. eines der gängigsten Gerberdatenformate, das RS-274-X-Format, Extended Gerber mit Blendeninformation (D-Codes).

ATSGERB II rechnet die einzelnen Vektoren der einzelnen Lagen zu den ursprünglichen elektrischen Verbindungen zusammen, so dass wieder komplette Leiterbahnen vorhanden sind. ATSGERB II ist eine 32 bit-Entwicklung und läuft dadurch problemlos unter WINDOWS10®/64bit.

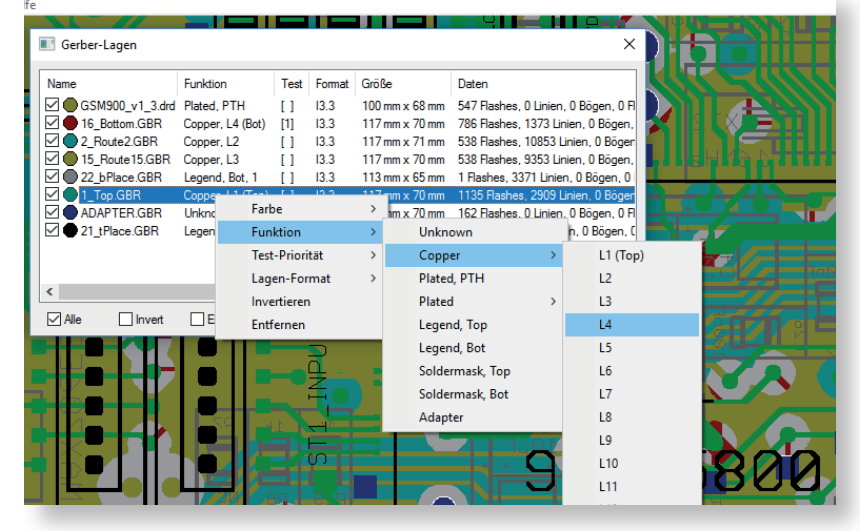

Diese komplette Neuentwicklung arbeitet mit neuen

Algorithmen, was u.a. eine verbesserte Netzberechnung vor allem bei invertierten Lagen ergibt. Eine neue Fangfunktion erleichtert z.B. das Platzieren von zusätzlichen Bohrungen/Pads. Die Möglichkeit, Linien einzufügen, ist besonders bei der Adapterkonstruktion von Vorteil und auch die Undo-Funktion ist sehr hilfreich. Über das Kontextmenü kann man ein oder mehrere Pads anklicken und z.B. den D-Code ändern oder Testprioritäten ändern. Die Live-Lageneinblendung ist ein weiteres, sehr nützliches Feature. Bestellbezeichnung: ATSGERB II

## **RUDC REINHARDT Universal-Daten-Converter zum schnellen Erstellen von Incircuit-Testprogrammen**

ist eine universelle Lösung, um Daten aus diversen CAD-Systemen zu extrahieren und für die REINHARDT Testsystemsoftware

aufzubereiten. Der RUDC importiert Daten (z.B. CLP), die auch für den Bestückungsautomaten verwendet werden. Das sind Bauteilreferenz (R14, C22), Gehäusetyp (SOT23), Wert (Value), Mittelpunktkoordinaten (X und Y), Top oder Bottom und die Orientierung (90, 180). Zusätzlich werden die mit der REINHARDT-Gerberbearbeitungssoftware erzeugten Daten verwendet. Nach dem Import der Bauteilliste und der Daten für die grafische Fehlerortdarstellung (berechnete Gerberdaten) greifen die automatisierten Autolearntools wie z.B. für Pinkontakttest, Kurzschluss- und Isolationstest, sowie der APG und die Bauteilstatistik. Die Konvertierung der Daten läuft weitestgehend automatisiert ab und ist auch für ungeübte Benutzer leicht verständlich.

Bestellbezeichnung: Universal-Daten Converter RUDC

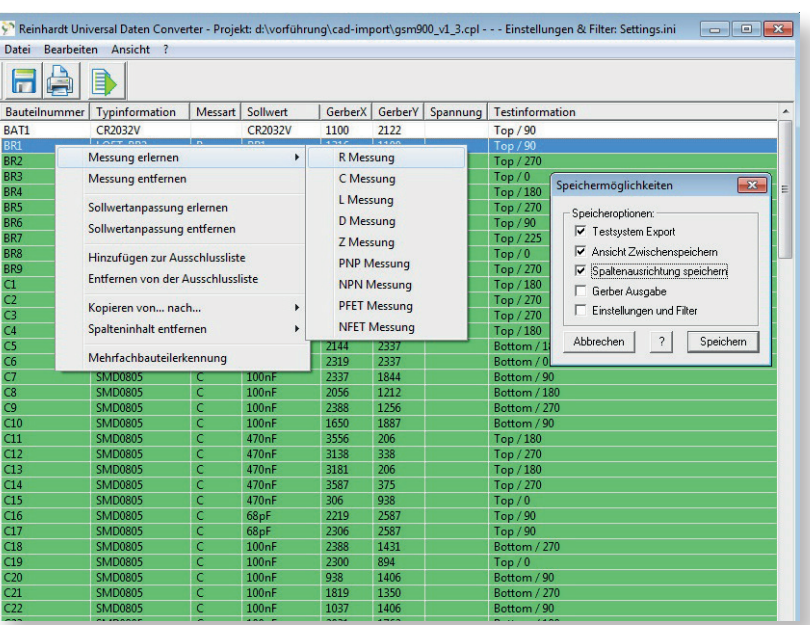

**REINHARDT** System- und Messelectronic GmbH Bergstr. 33 86911 Diessen-Obermühlhausen Tel. +49 8196 934100 Fax 7005 E-Mail: info@reinhardt-testsystem.de www.reinhardt-testsystem.de

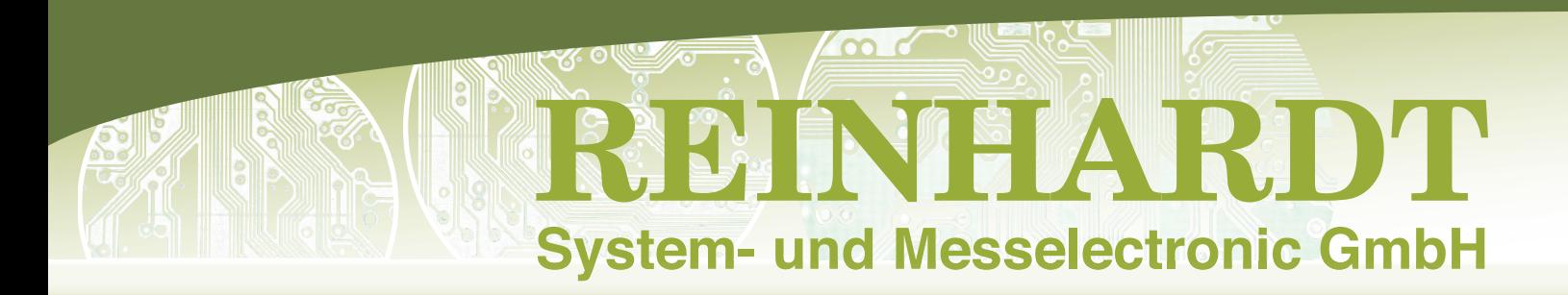

# **RST 40 REINHARDT-Synchro-Test**

Mit diesem Softwaremodul ist auch eine Fernprogrammierung, -diagnose und -steuerung über das Netzwerk möglich, so dass von einem beliebigen Ort aus ein oder mehrere Testsysteme gesteuert oder überwacht werden können. Diese Server-Client-Anwendung (derzeit bis zu 4 Clients) erlaubt den Parallelbetrieb von bis zu 4 REINHARDT-Testsystemen. Auch jemand, der nicht tief vertraut mit der Netzwerkprogrammierung ist, kann damit die REINHARDT-Testsysteme in einem Netzwerk integrieren. Bestellbezeichnung: RST40

#### **SMD IC Lötfehlertest und Polaritätserkennung Software Software für Lötfehlererkennung an IC Pin (auch BGA)**

Die SMD IC Lötfehlertest Software dient zum Erkennen von SMD IC-Pinabheberfehlern (Lötfehler). Die automatische Auswertung erfolgt über kapazitive Probes, die (in Verbindung mit einem Prüfadapter) auf die ICs aufgesetzt werden. Ein Selektivverstärkermodul mit 16 Kanälen pro Modul (max. 16 Module), wird in die Adaption montiert und verstärkt das Messsignal selektiv. Die Probes werden von oben auf das IC platziert. Sind alle IC-Eingänge bis auf den zu messenden Pin auf Masse gelegt, wird dieser mit einem Signal von 8kHz unterhalb der Schleusenspannung beschaltet und mit Hilfe der Probe des Selektivverstärkers wird die Kapazität/Kopplung gemessen. Die Programmierung erfolgt einfach durch Autolern. Der fehlerhafte IC-Pin wird auf dem Bildschirm angezeigt. Mit diesem Messprinzip können auch Stecker auf vorhandene Pins getestet werden.

#### **Software zur bauteilgenauen Darstellung von Polarisierungsfehlern von Kondensatoren**

Mit dieser Software wird die Polarität von Elektrolyt- oder Tantalkondensatoren **(axialen und radialen)** im eingelöteten Zustand erkannt. In den polarisierten Kondensator wird wechselseitig Masse bzw. ein Sinussignal angeschaltet. Mit einer abgeschirmten Probe wird auf dem Kondensatorgehäuse die Kopplung (= Signalstärke) abgemessen. Über eine Selektivverstärkerplatine wird das schwache Signal verstärkt. Durch wechselseitige Signalanschaltung des Signals wird die Amplitude des Signals ausgewertet. Ein Signalunterschied zwischen Minus und Plus ist eindeutig erkennbar (Das Signal fällt bei Minus-Anschaltung deutlich höher aus als bei Plus-Anschaltung.)

Für beide Module benötigen Sie folgende Hardware: REINHARDT Incircuit-Testsystem, Polaritätsboard (Elkoverpolung), IC-Openboard (SMD IC Lötfehlertest) und abgeschirmte Probes

Bestellbezeichnung: SMT-Lötfehlerortungssoftware und Elko-Polaritätserkennungssoftware; Voraussetzung ist die Gerberdatensoftware ATSGERB.

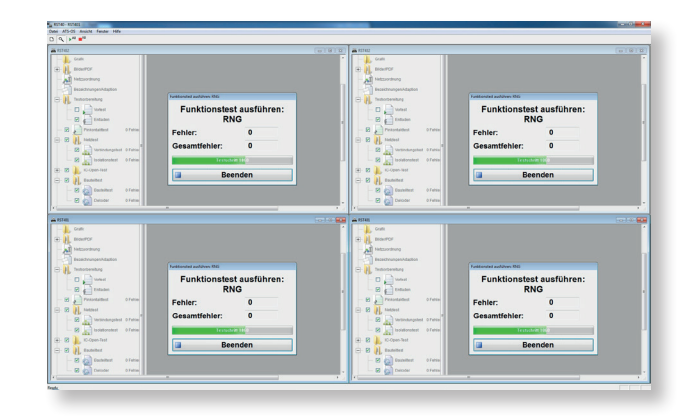

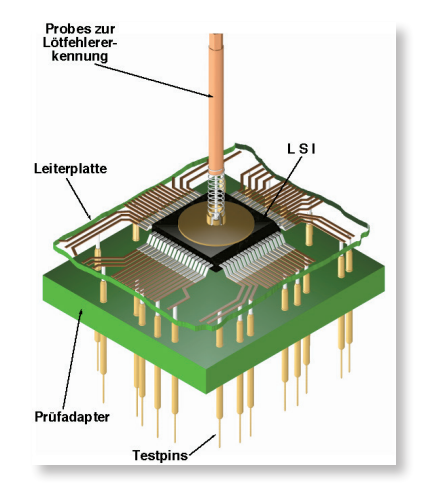

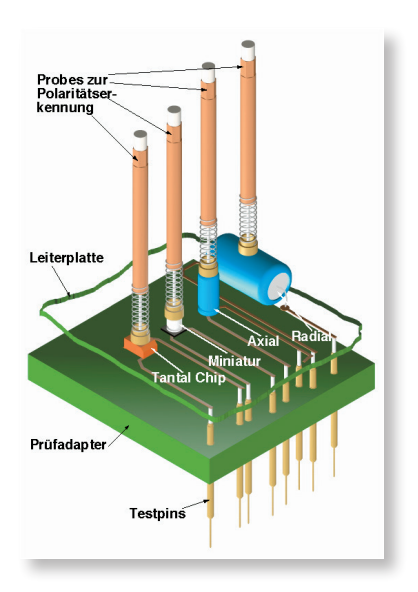

**REINHARDT** System- und Messelectronic GmbH Bergstr. 33 86911 Diessen-Obermühlhausen Tel. +49 8196 934100 Fax 7005 E-Mail: info@reinhardt-testsystem.de www.reinhardt-testsystem.de

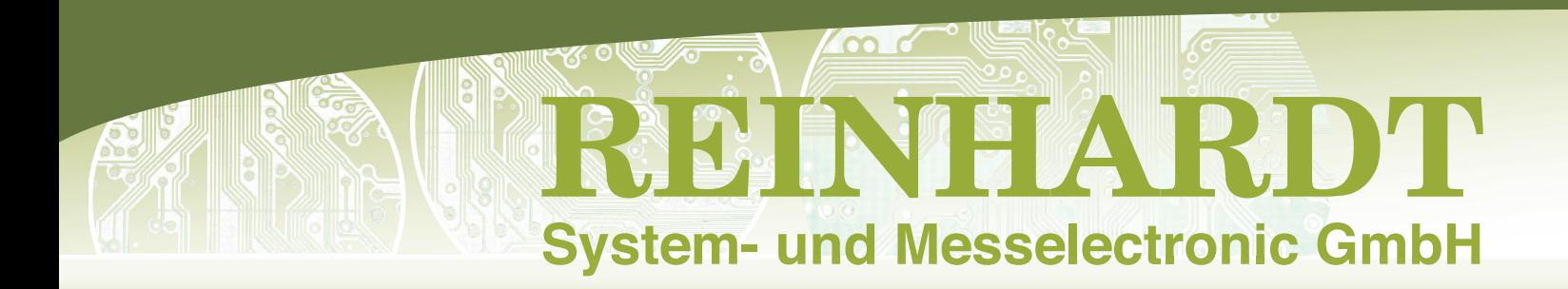

## **RDR Software zur dezentralen Reparatur von Baugruppen**

Mit einer dezentralen Reparaturstation wird der Durchsatz am Testsystem nicht mit Reparaturarbeiten am Prüfling belastet. Die RDR670 Reparaturstation-Software greift auf die Statistikdaten der Baugruppen zurück. In den Statistikdaten wird auch die Anzahl der Reparatur- bzw. Testdurchläufe aufgezeichnet und aufaddiert, so dass ein Reparateur schnell erkennen kann, wie oft die Baugruppe bereits repariert worden ist. Nach jeder erfolgreichen Reparatur wird die Identifikationskennzeichnung aus der Seriennummernliste gestrichen, so dass sie beim Reparateur nicht mehr erscheint. Eine Baugruppe gilt dann als erfolgreich repariert, wenn sie nach der Reparatur einen erfolgreichen Testdurchlauf am Testsystem abschließt. Für das RDR670-Softwarepaket empfiehlt sich ein handelsüblicher PC. Die Software ist netzwerkfähig, so dass z. B. auf die Daten auch von einem zentralen Server zurückgegriffen werden kann. Bestellbezeichnung: REP-Station WIN

#### **Open Database Connectivity – ODBC-Schnittstelle**

Das ODBC-Modul erleichtert das Anbinden der REINHARDT-Testsysteme an alle gängigen Datenbank-Managementsysteme. Der ODBC-Driver Manager des Betriebssystems stellt zur Auswahl der Datenbankverbindung eigene Dialogfelder zur Verfügung, mit denen sich ein Verbindungstext generieren lässt. Er dient im Testablauf zur Auswahl der Datenbank, in der die Daten abgelegt werden sollen. Danach wird die Tabelle ausgewählt, die die Daten aufnimmt. Dabei kann eine bereits vorhandene Tabelle genutzt oder eine neue Tabelle erzeugt werden. Bei der Auswahl der Tabelle werden die enthaltenen Felder aufgelistet, so dass dann nur noch die Zuordnung zu den vorhandenen Datenquellen vorgenommen werden muss. Wird der Name einer noch nicht vorhandenen Tabelle eingetragen, müssen die darin anzulegenden Felder ausgewählt und mit den Datenquellen verbunden werden.

Messwert und Toleranzangaben können als Text oder Gleitpunktzahl ausgegeben werden. Bei der Ausgabe als Text entspricht das Zahlenformat den im Betriebssystem gewählten Ländereinstellungen. Dann werden auch Ergebnisse ausgegeben, die nicht als Zahl ausgedrückt werden können, z.B. "Timeout". Sollen die Messwerte später weiter ausgewertet werden, ist die Ausgabe als Gleitpunktzahl oft besser geeignet, da sie unabhängig von der Darstellung ist und so leichter in Berechnungen oder Vergleichen verwendet werden kann. Bestellbezeichnung: ODBC Software

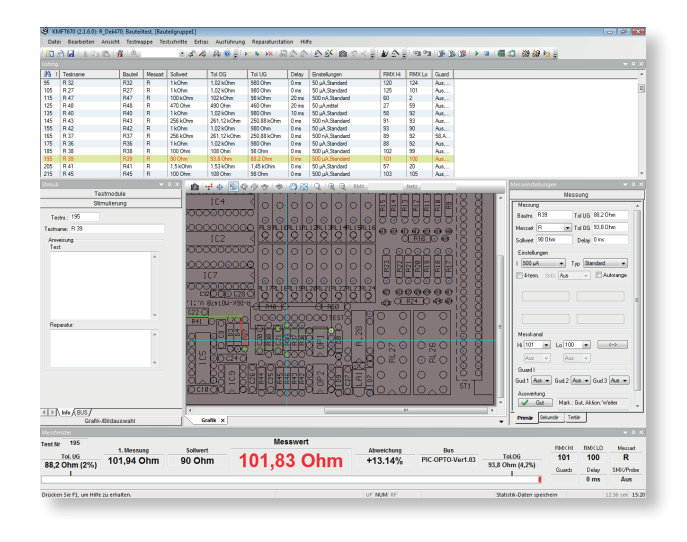

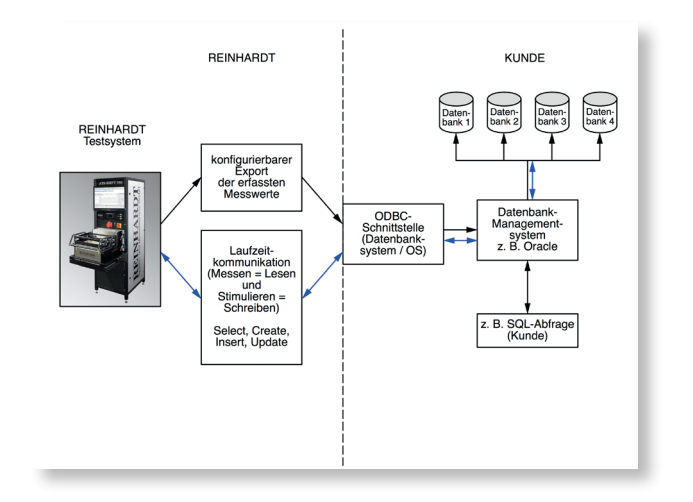

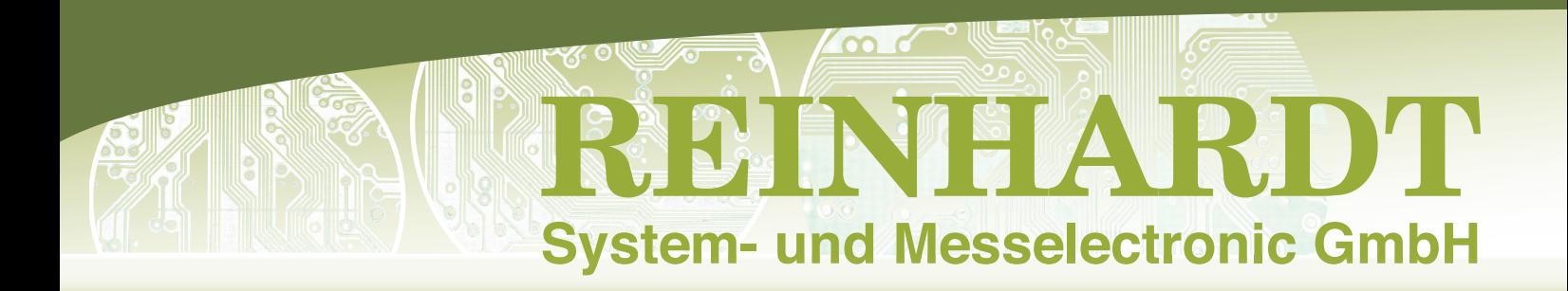

#### **Software zur dezentralen Testprogrammerstellung**

Um die Kapazität des Testsystems für Testaufgaben verfügbar zu halten, empfiehlt es sich, die Programmierung dezentral auf einem anderen Arbeitsplatz durchzuführen. Dazu bieten wir ein Nutzungsrecht für die dezentrale Programmierung an. Über Netzwerkzugriffe ist es auch möglich, Änderungen in bestehende Prüfprozesse einzupflegen. Jeder Programmierplatz benötigt dazu ein einzelnes Software-Nutzungsrecht.

Bestellbezeichnung: Off-line Programmierstationssoftware

## **RBS100 REINHARDT Boundary Scan**

Das Boundary Scan-Modul RBS 100 beinhaltet Hardware, Programmier- und Testsoftware. Voraussetzung für den Einsatz des RBS 100-Moduls ist die ATSGERB-Software zur grafischen Fehlerortdarstellung.

Der digitale Boundary Scan kann Verbindungen zwischen den jeweiligen Schaltkreisen überprüfen, ebenso kann ein Kurzschluss erkannt werden. Boundary Scan benötigt lediglich zwei Busleitungen, den TCK (Test Clock) und den TMS (Test Mode Select) zusätzlich, die an jedem IC, das beim Boundary Scan verwendet wird, parallel angeschlossen werden. Bei diesem Testverfahren wird an den zu prüfenden IC-Pins ein digitales Signalmuster angelegt (Test Data Output TDO) und am damit verbundenen IC (ICs) über Boundary Scan abgefragt, ob auch das entsprechende Signalmuster anliegt (Test Data Input TDI).

Sollten bei der zu testenden Baugruppe bestimmte Stellen direkt über Boundary Scan nicht angesprochen werden können, kann das mit den sehr kostengünstigen, bidirektionalen Logikkanälen der REIN-HARDT-Testsysteme (z.B. Logikkarte LOG 96) angesprochen werden. Das Modul RBS 100 (REINHARDT Boundary Scan) ist voll integriert in die anwenderfreundliche REINHARDT-Testsystemprogrammierund Testsoftware. Wie bei vielen Lösungen werden hier für die Boundary Scan-Testprogrammerstellung lediglich die Gerberdaten und die BSDL-Daten (Boundary Scan Description Language) der ICs benötigt. Aus diesen werden neben der späteren grafischen Fehlerortdarstellung auch die Verbindungen der einzelnen ICs erkannt. Bestellbezeichnung: RBS 100 Digitales Boundary Scan Test- und **Editiermodul** 

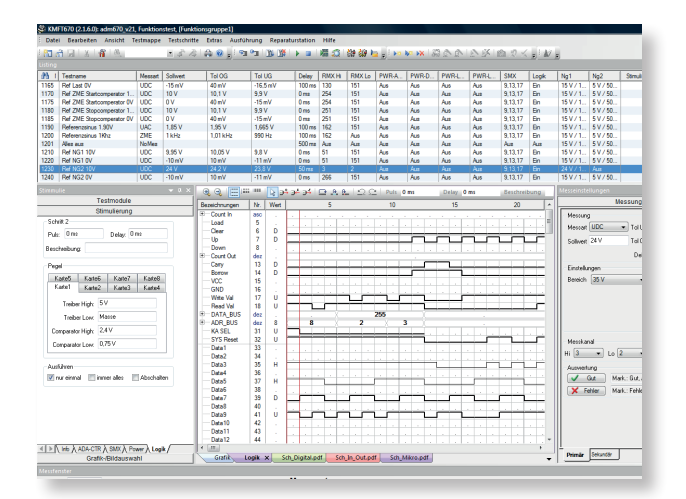

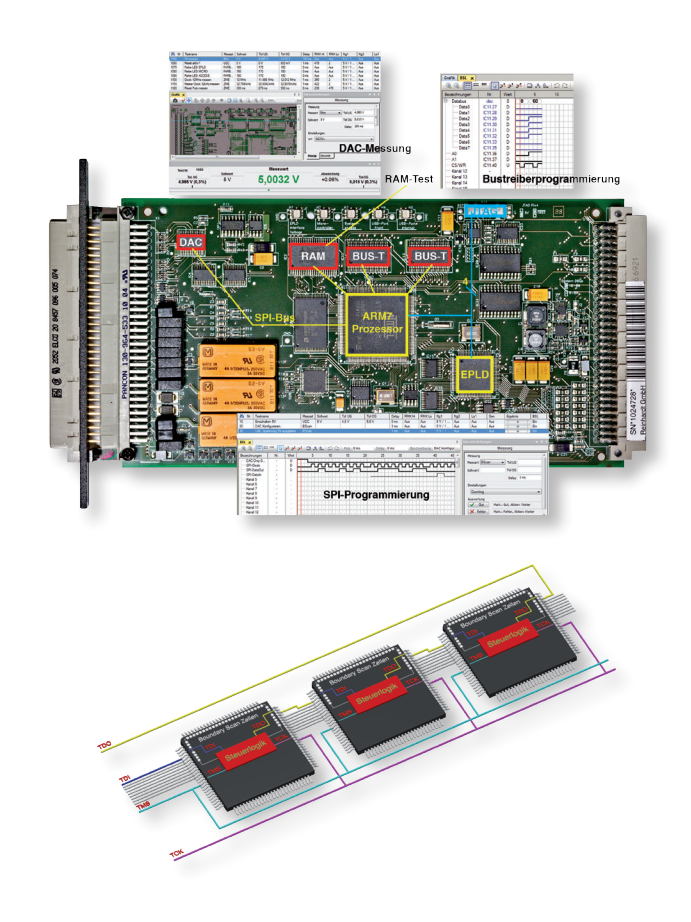

Irrtum – Änderungen vorbehalten 3/2020

**REINHARDT** System- und Messelectronic GmbH Bergstr. 33 86911 Diessen-Obermühlhausen Tel. +49 8196 934100 Fax 7005 E-Mail: info@reinhardt-testsystem.de www.reinhardt-testsystem.de